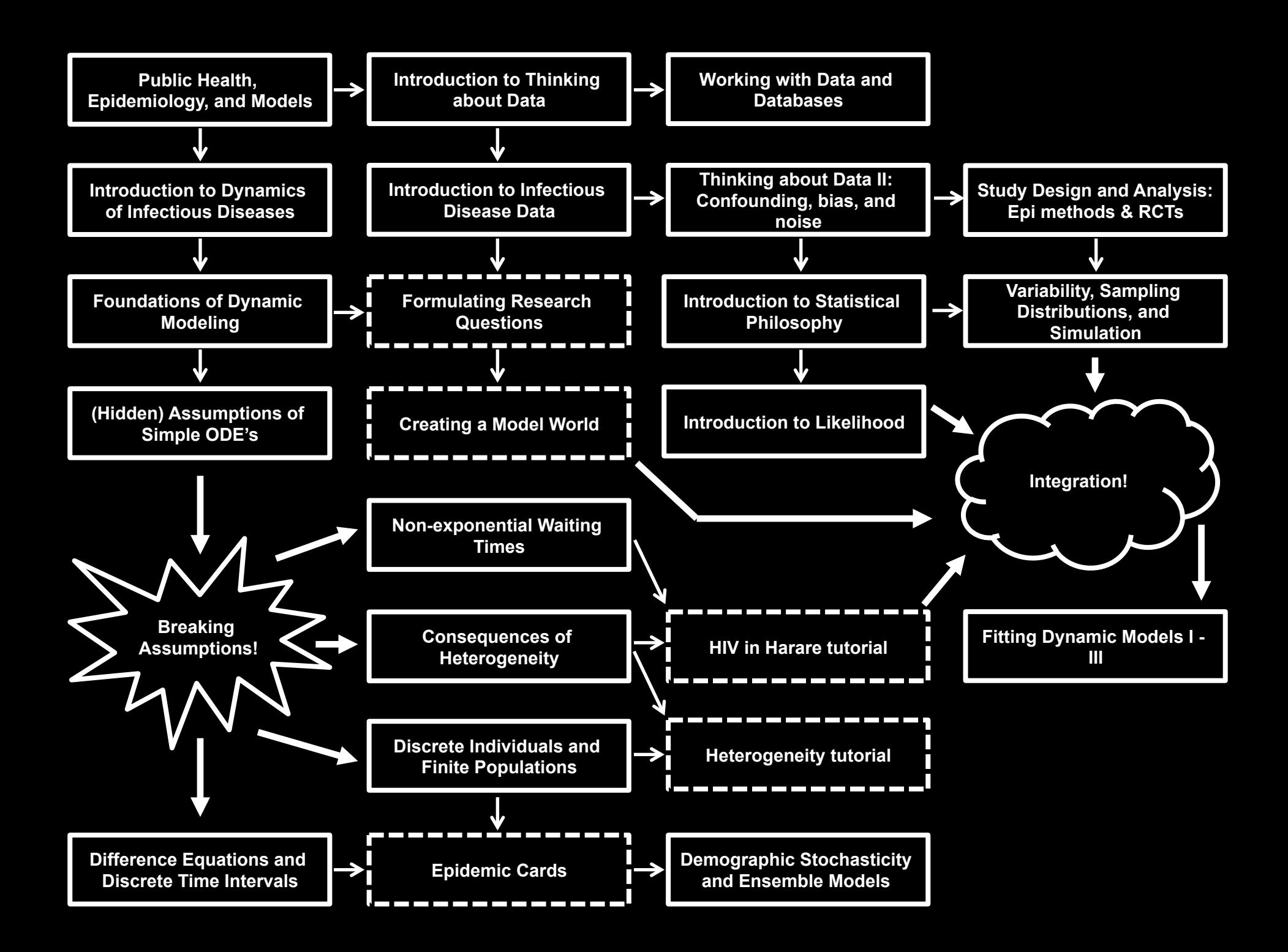

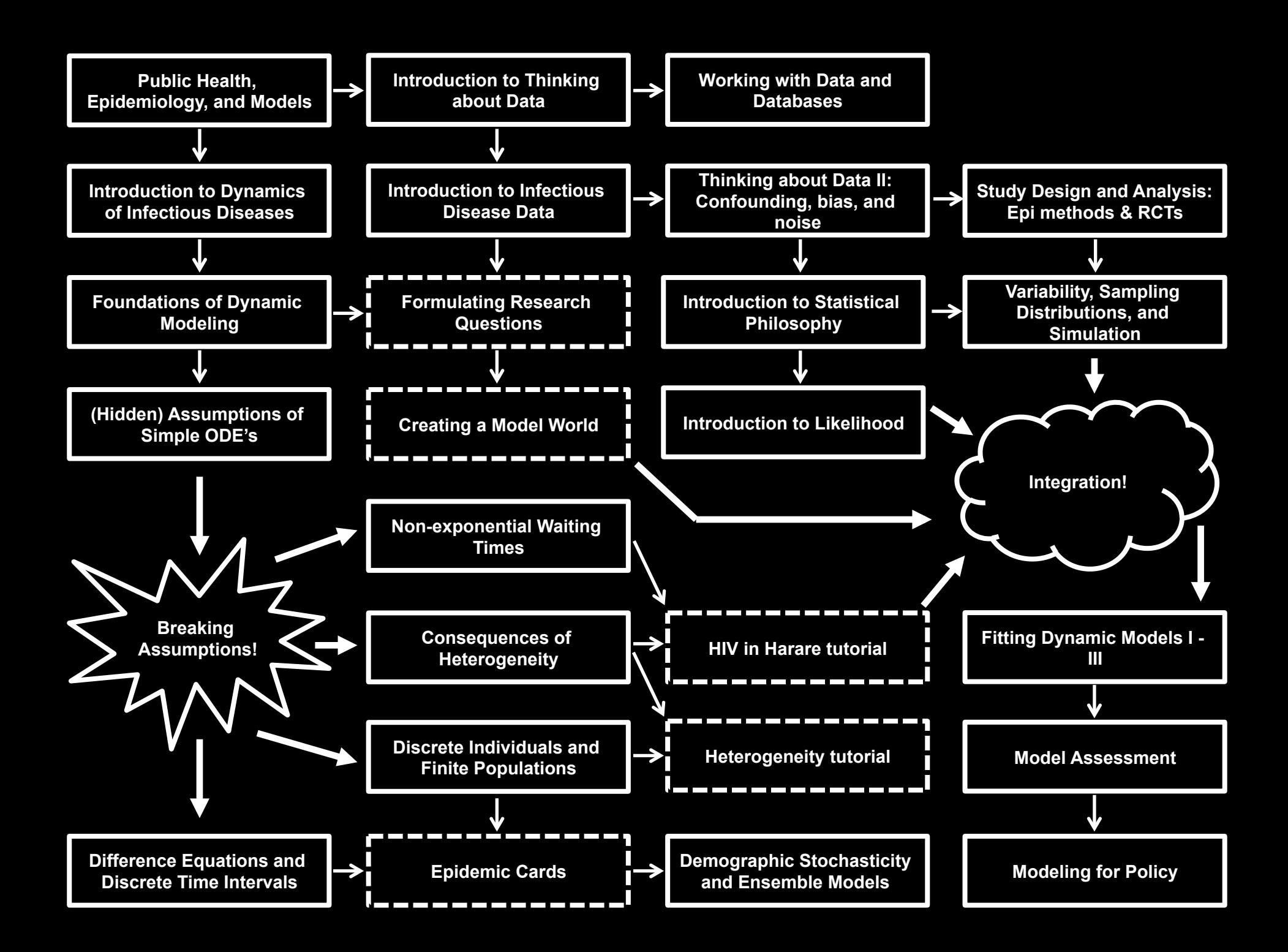

#### Likelihood fitting and dynamic models: Part 1

Steve Bellan, PhD, MPH Center for Computational Biology and Bioinformatics The University of Texas at Austin

Clinic on the Meaningful Modeling of Epidemiological Data ICI3D Program and AIMS - South Arica June 3, 2016

#### Integration Is Hard

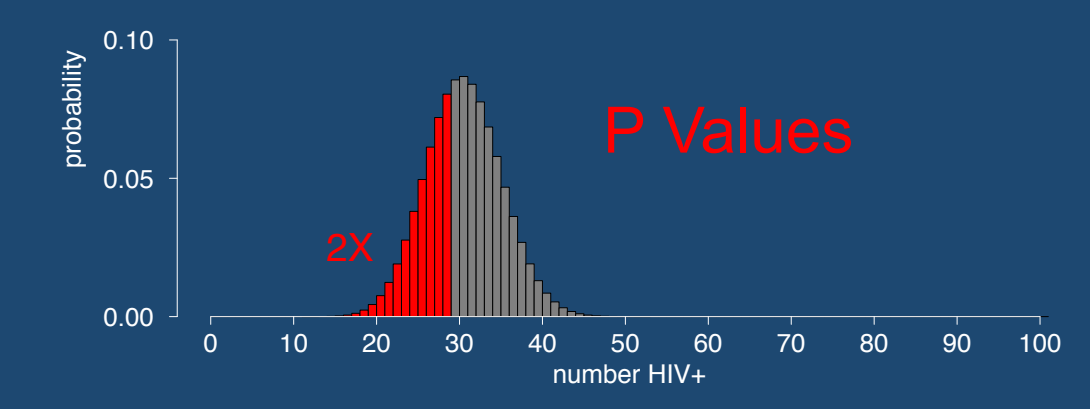

Do we want to sum or integrate the area under a curve?

#### Or just evaluate a function at one point?

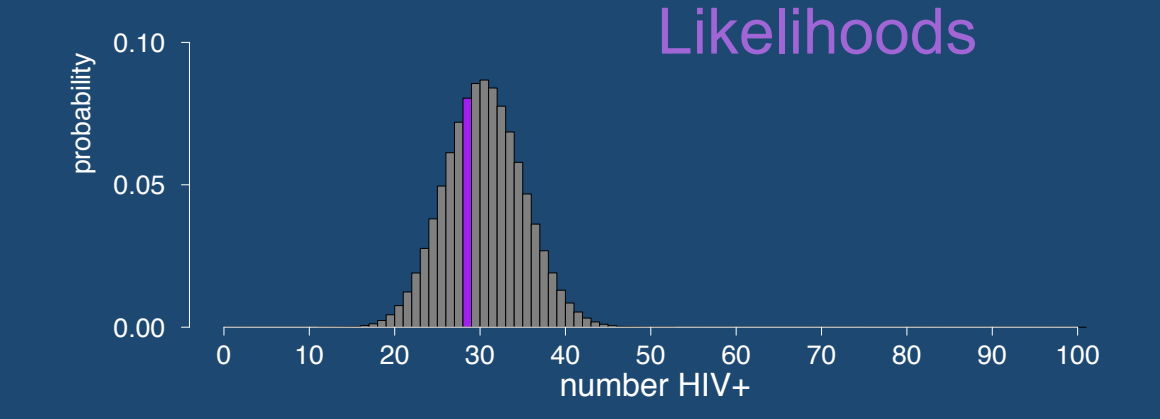

we usually minimize the –log(likelihood)

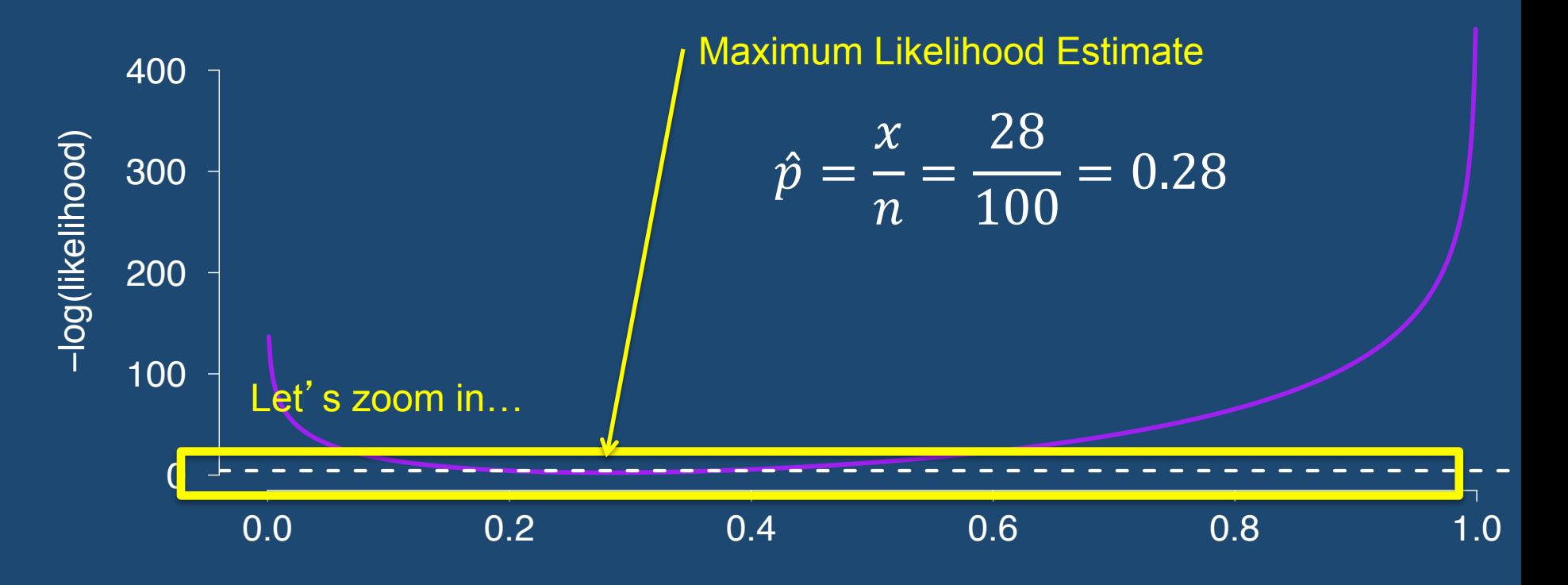

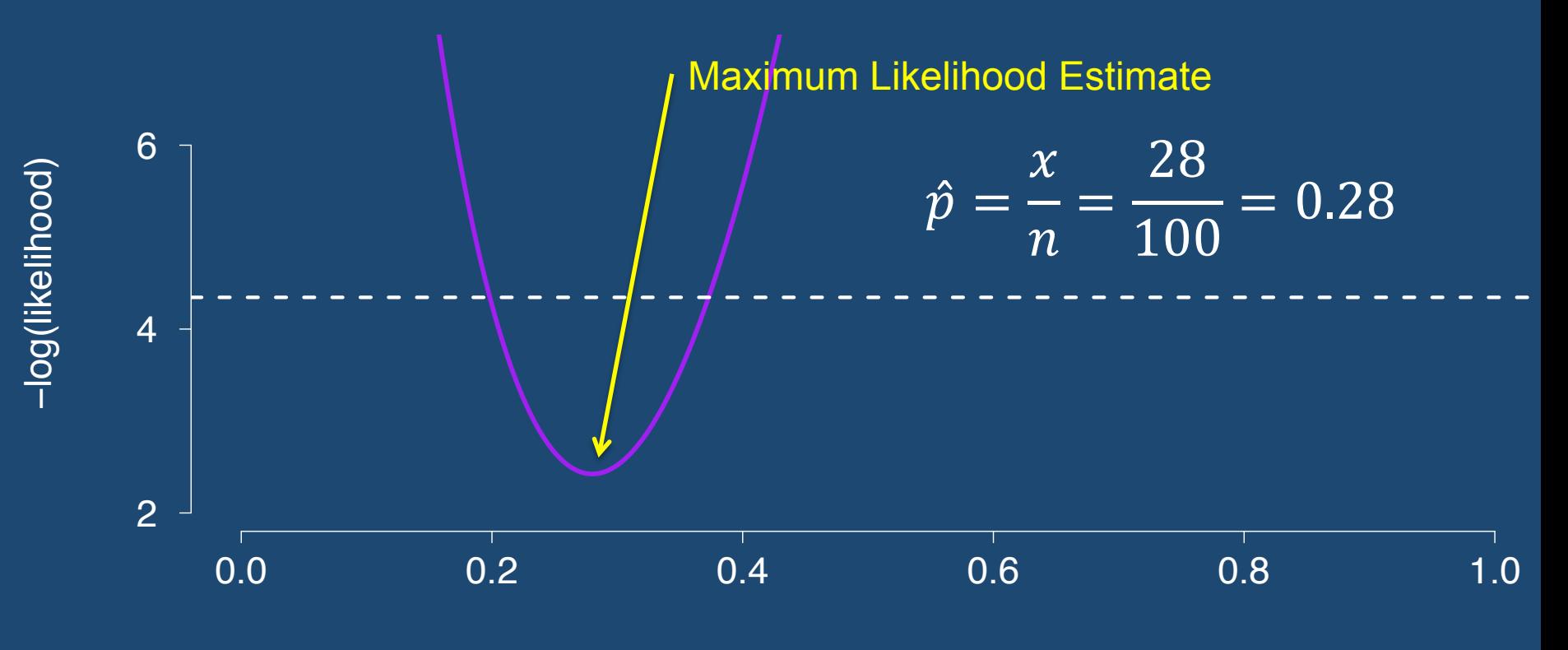

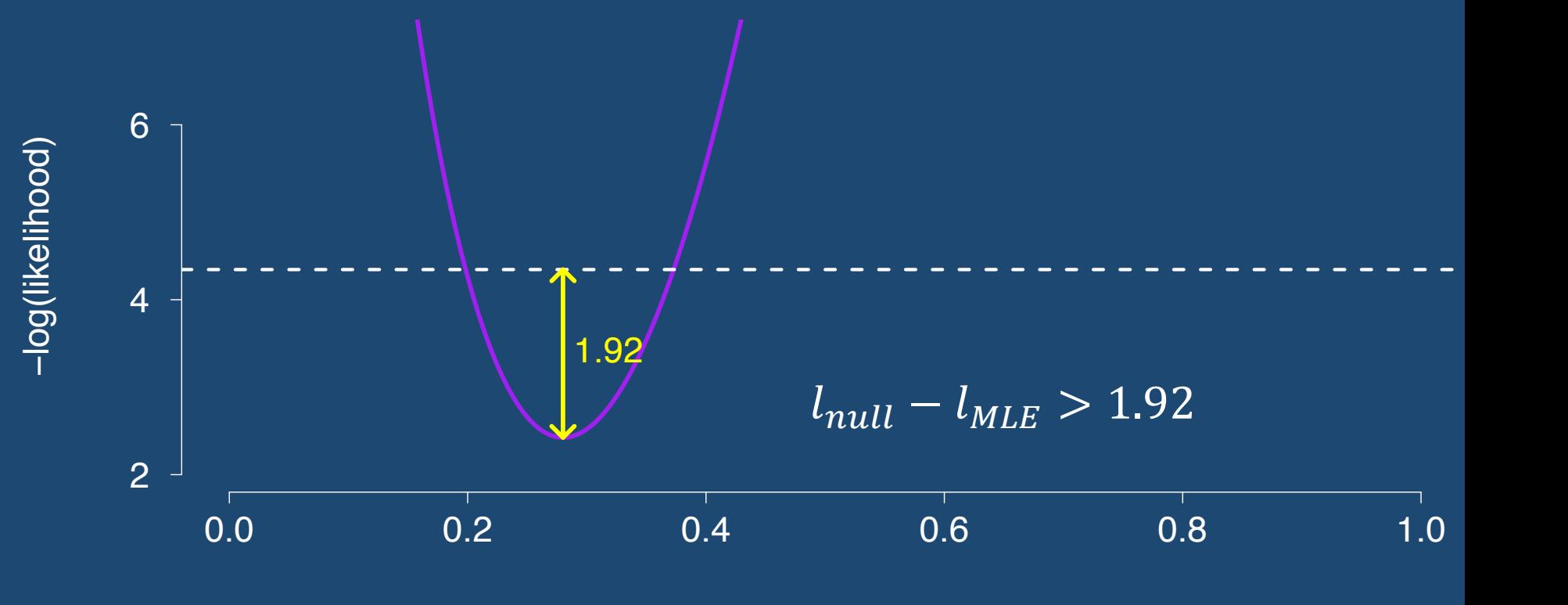

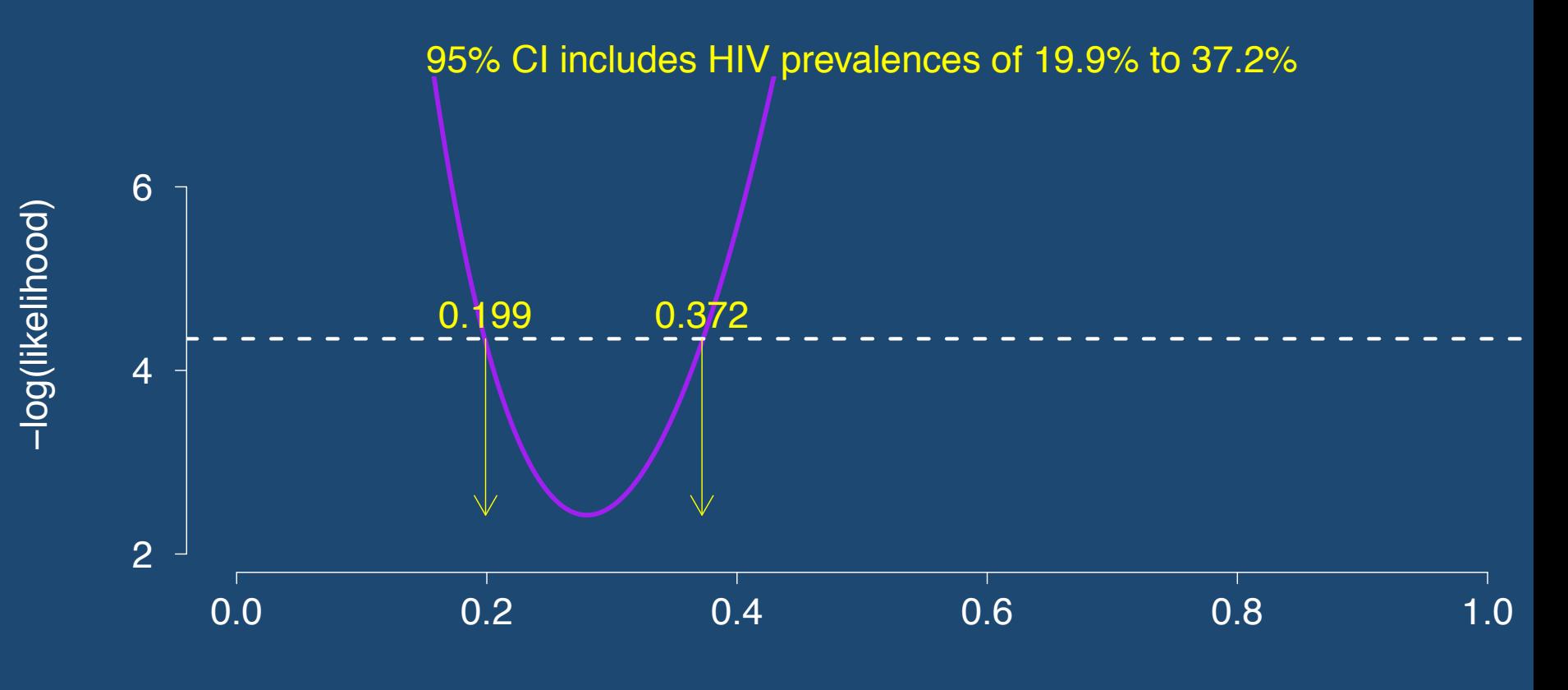

#### Comparing Confidence Intervals

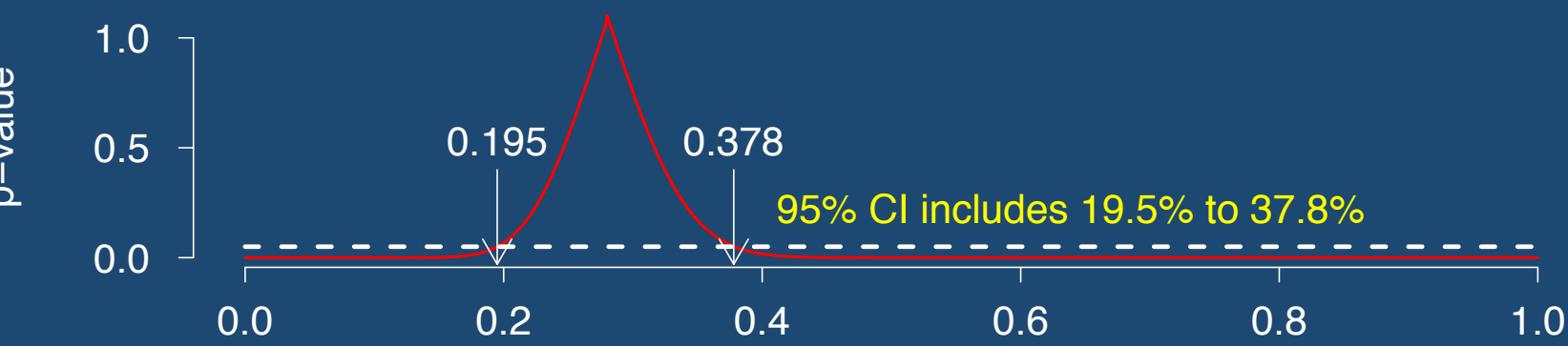

hypothetical prevalence (null hypothesis)

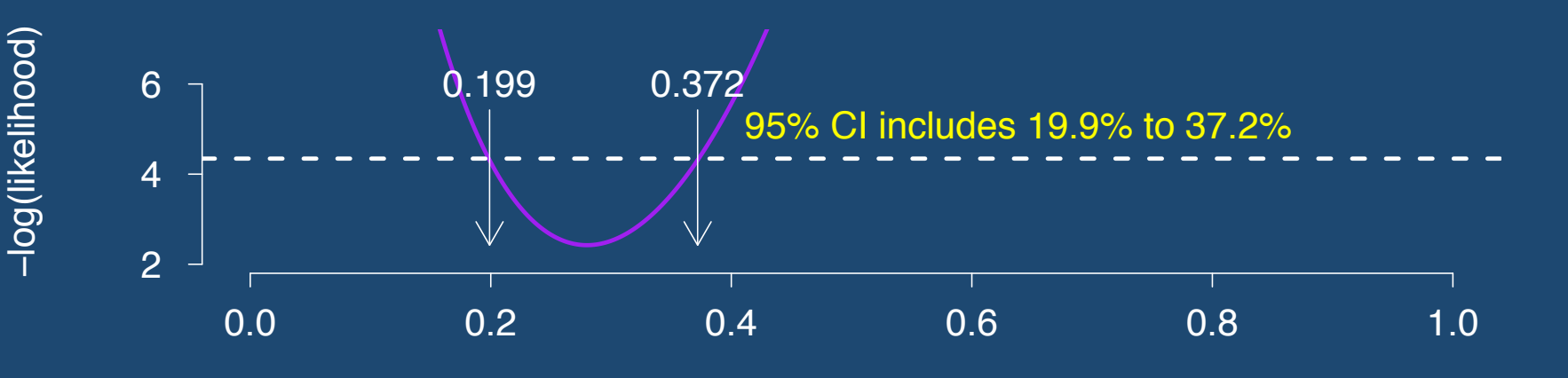

potential prevalences (our models)

 $\bf \Omega$ −value

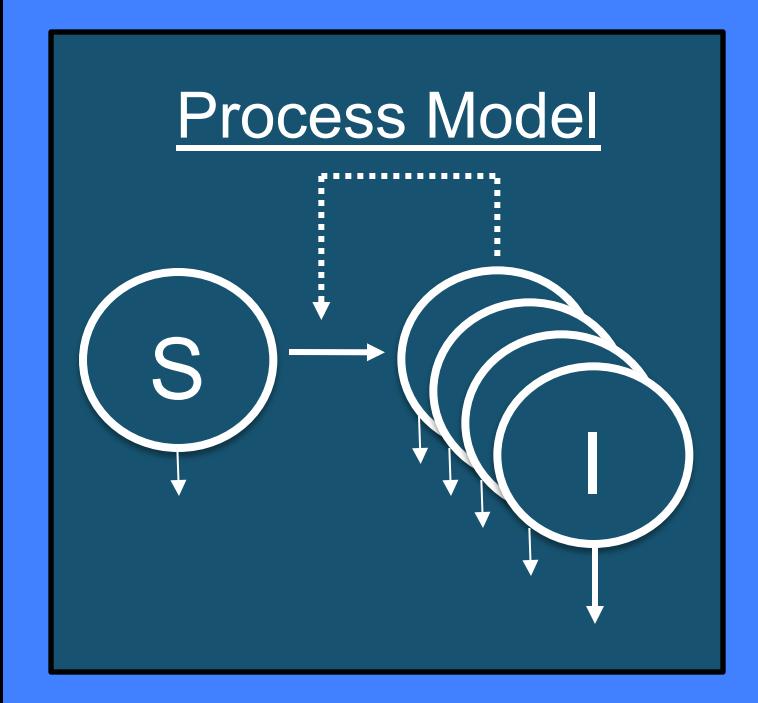

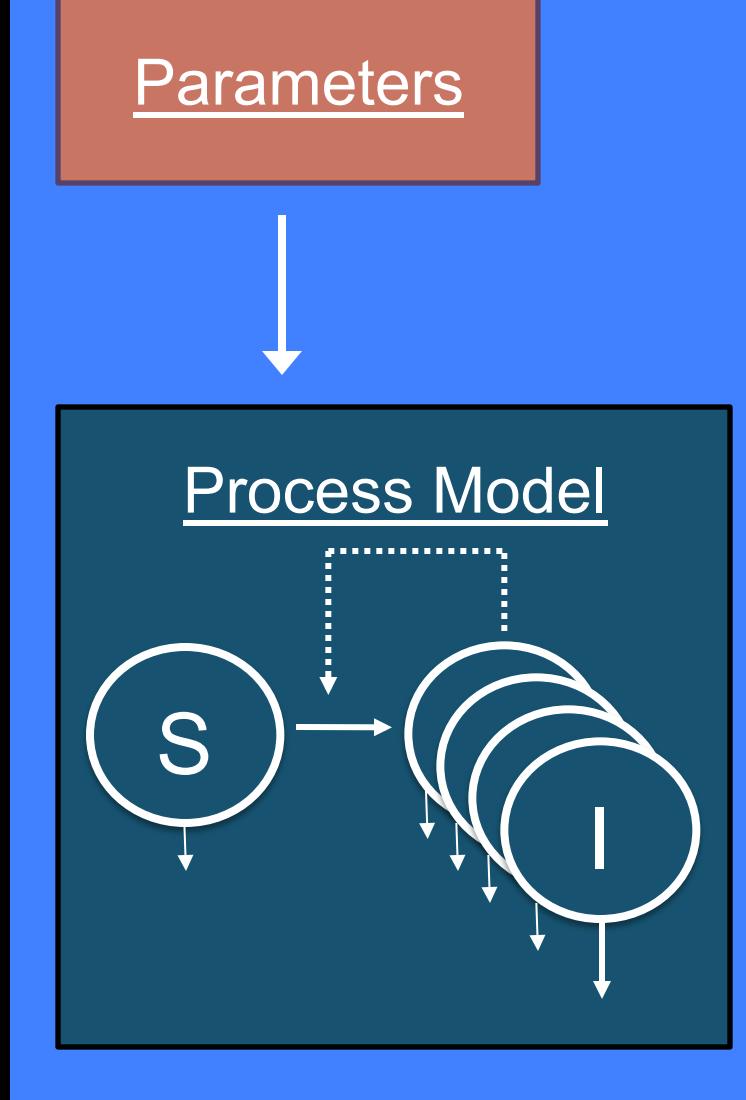

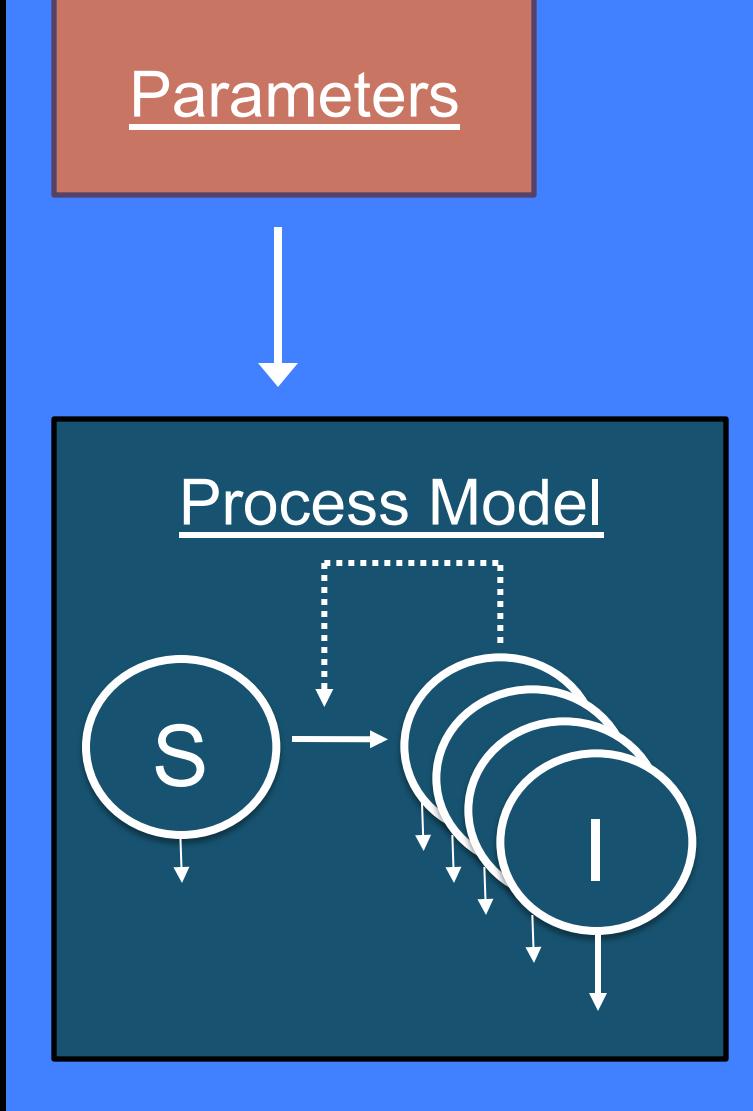

#### Where do parameters come from?

### *A priori* parameterization

#### $\Box$  Use external data to determine values for the parameters in your model

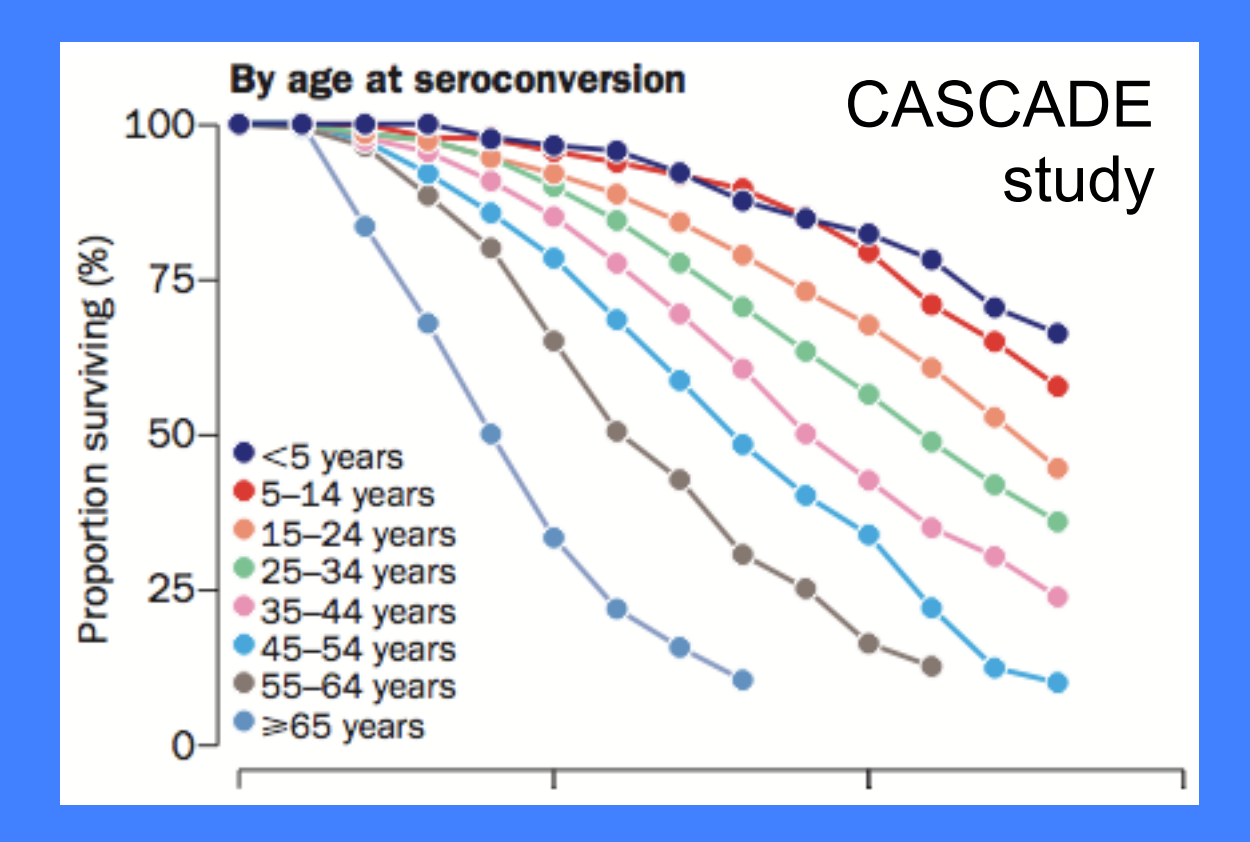

### *A priori* parameterization

 $\Box$  Use external data to determine values for the parameters in your model  $\blacksquare$  eg, time from seroconversion to death

 $\Box$  Plug estimates into models to determine expected dynamics

### *A priori* parameterization

**<u><b>E** Long-term time series are not available</u> **¤** Designing a new study

 $\blacksquare$  Data are limited and your goal is to estimate a particular quantity that has not been directly measured

**E** Comparing model structures, especially when multiple long-term time series are not available for validation

### Fitting models to data

¨ *A priori* parameterization  $\blacksquare$  Use external data to determine values for the parameters in your model **Example For all model parameters** 

### Fitting models to data

#### ¨ *A priori* parameterization ¤ Use external data to determine values for the parameters in your model ¤ Rarely possible for all model parameters

□ Trajectory matching

 $\Box$  **Feature matching** 

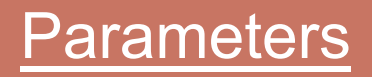

some (possibly) fixed and others to be fitted

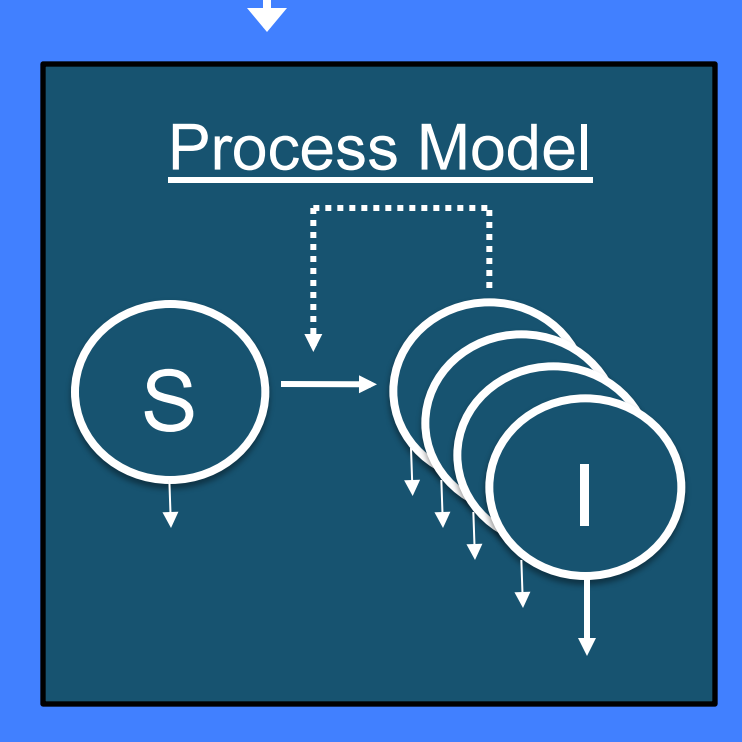

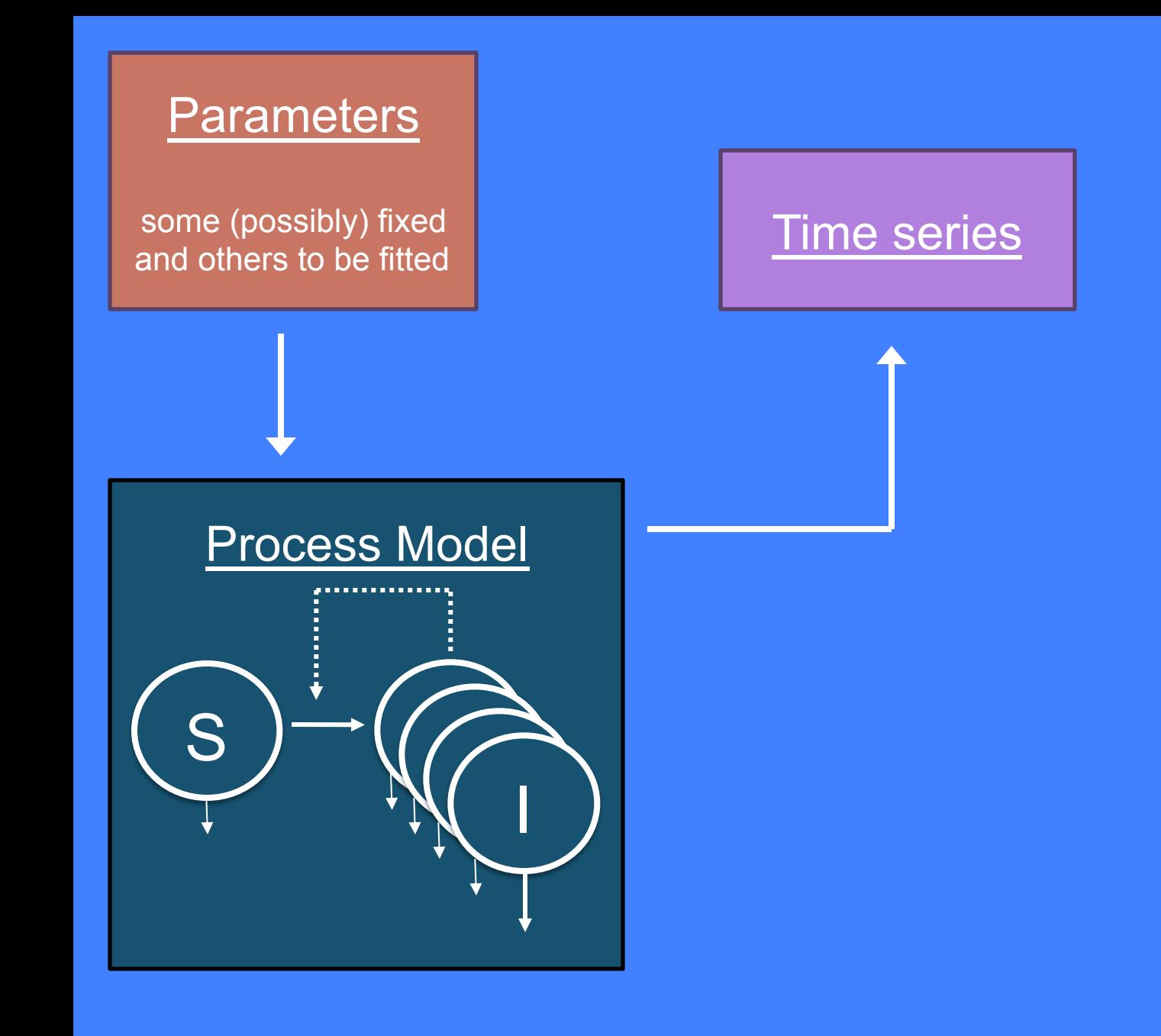

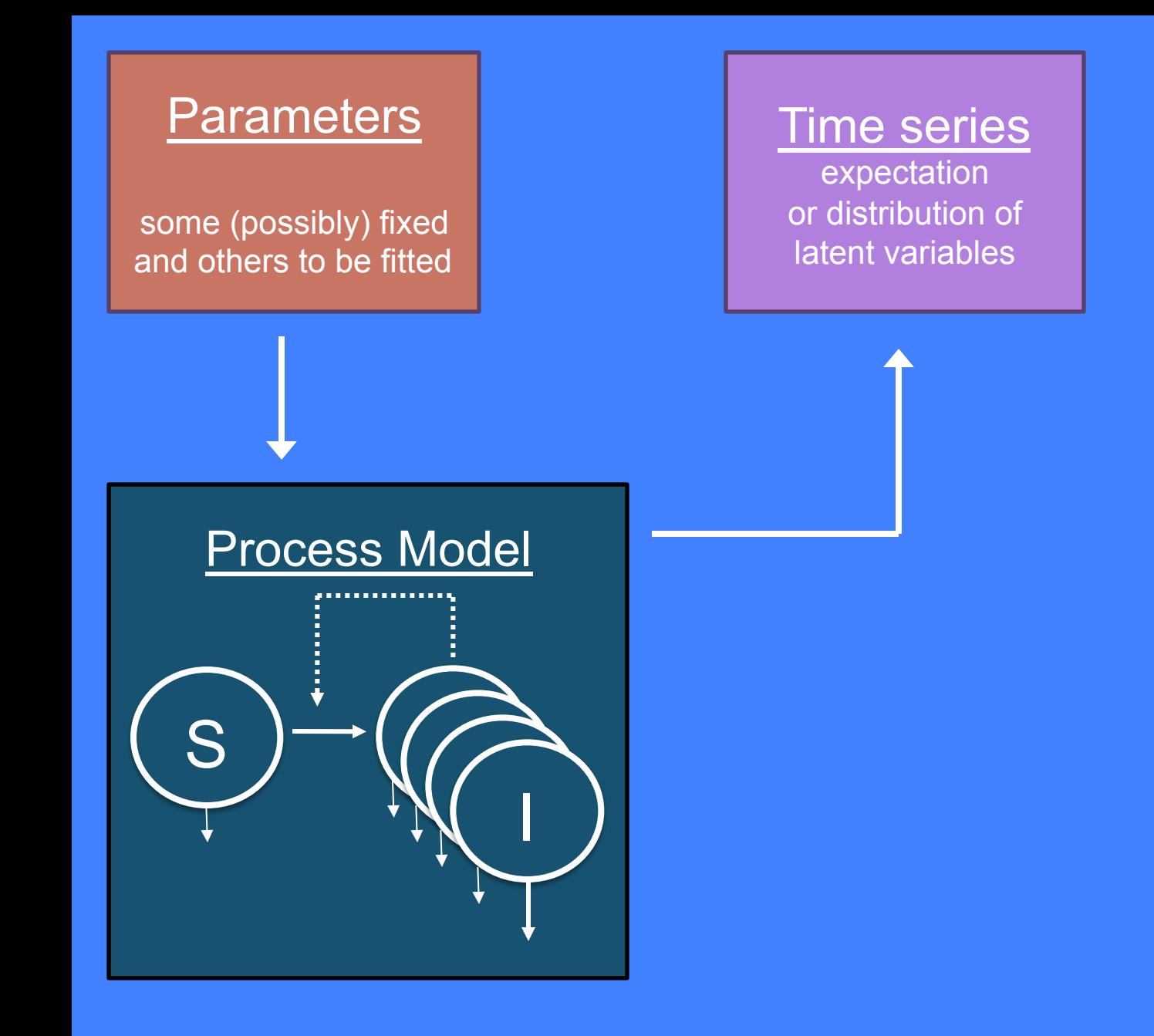

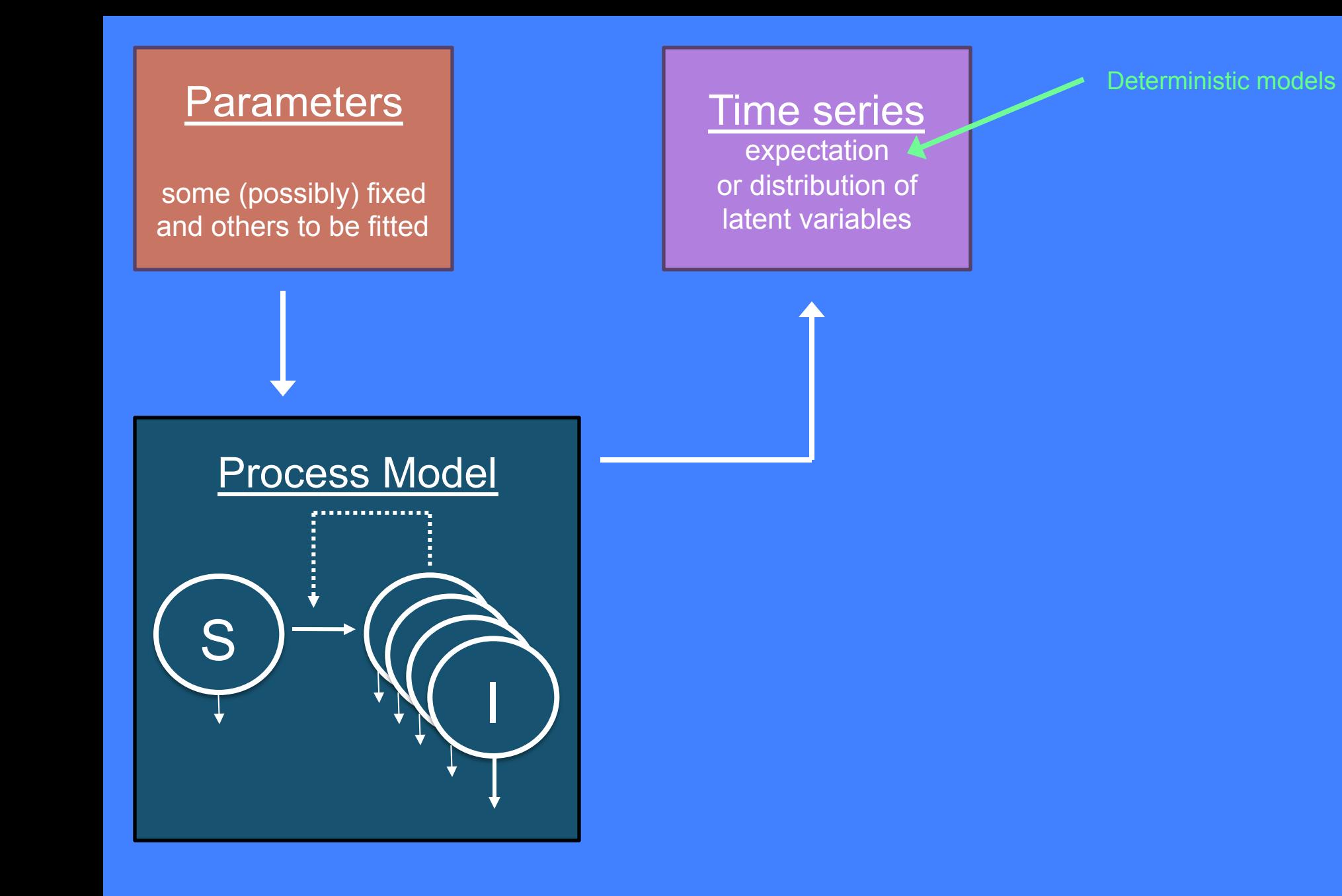

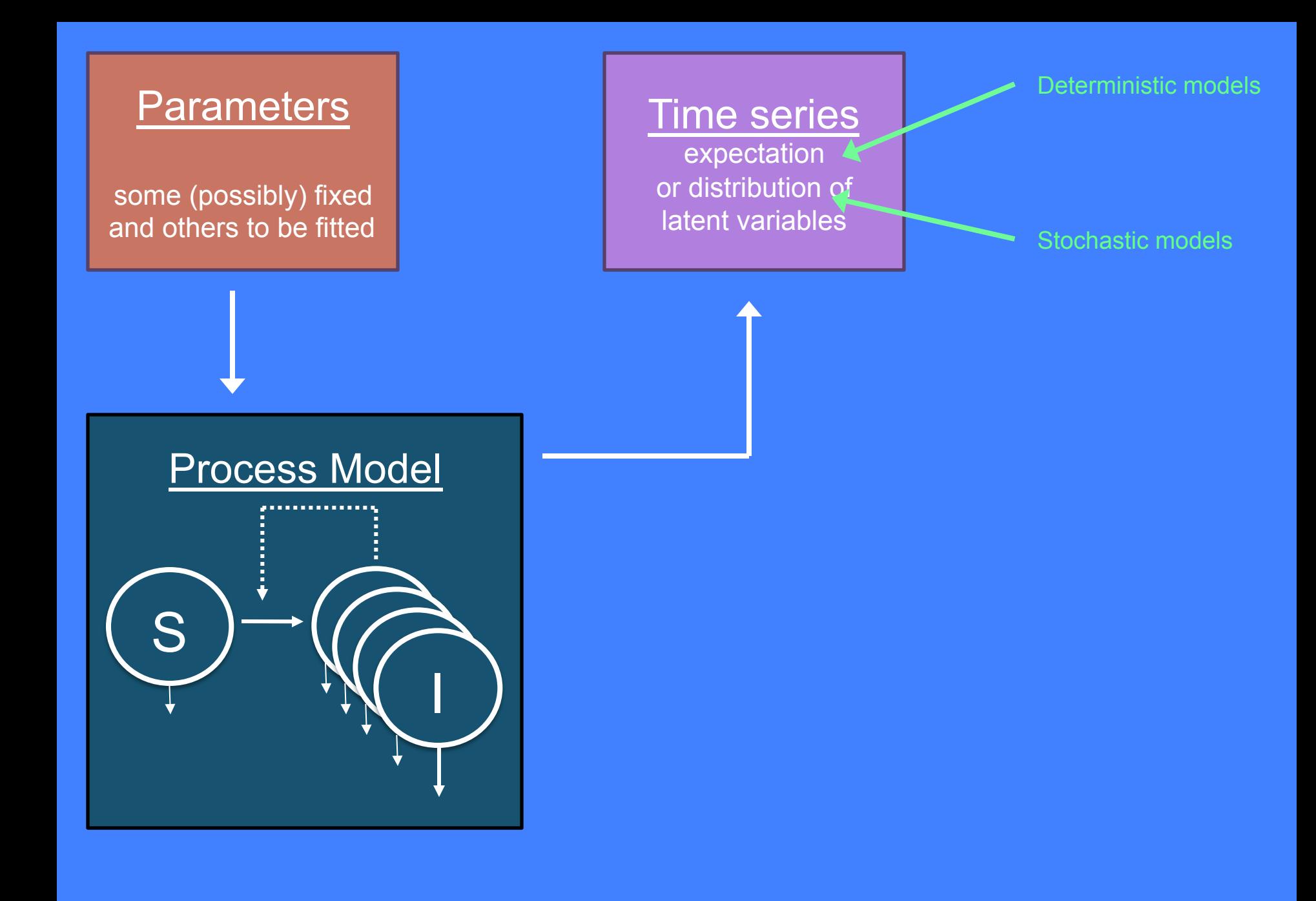

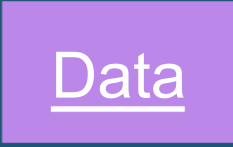

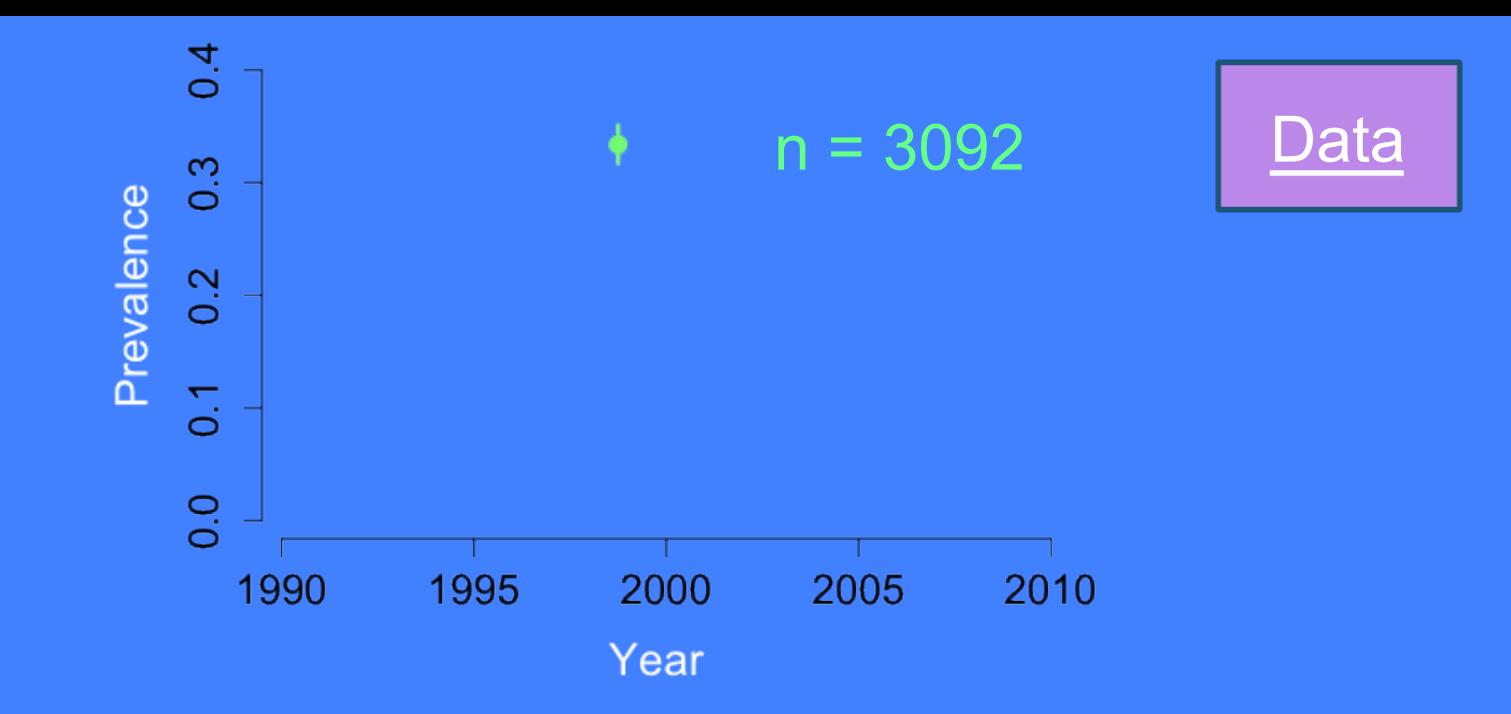

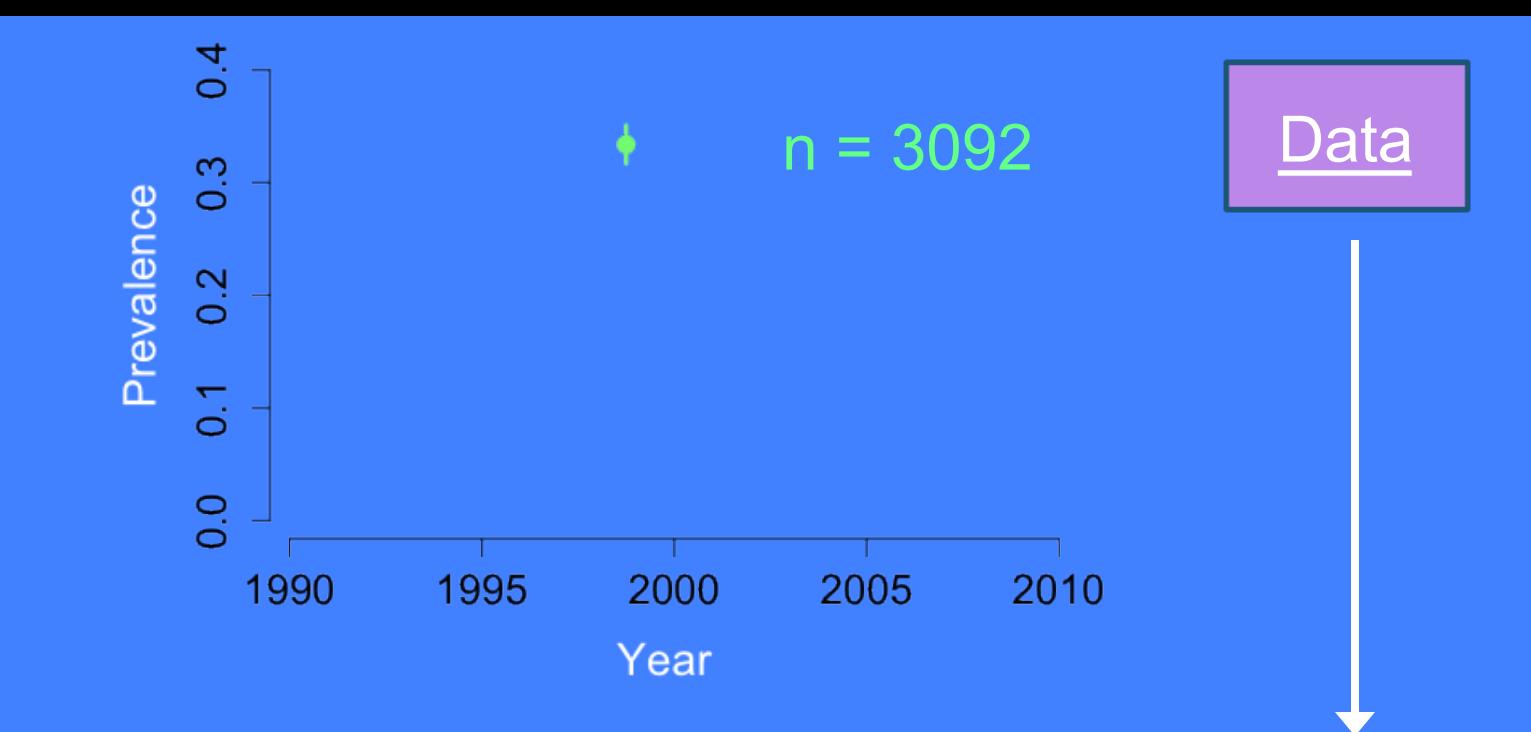

PDF: 
$$
f(x | p) = {n \choose x} p^x (1-p)^{n-x}
$$

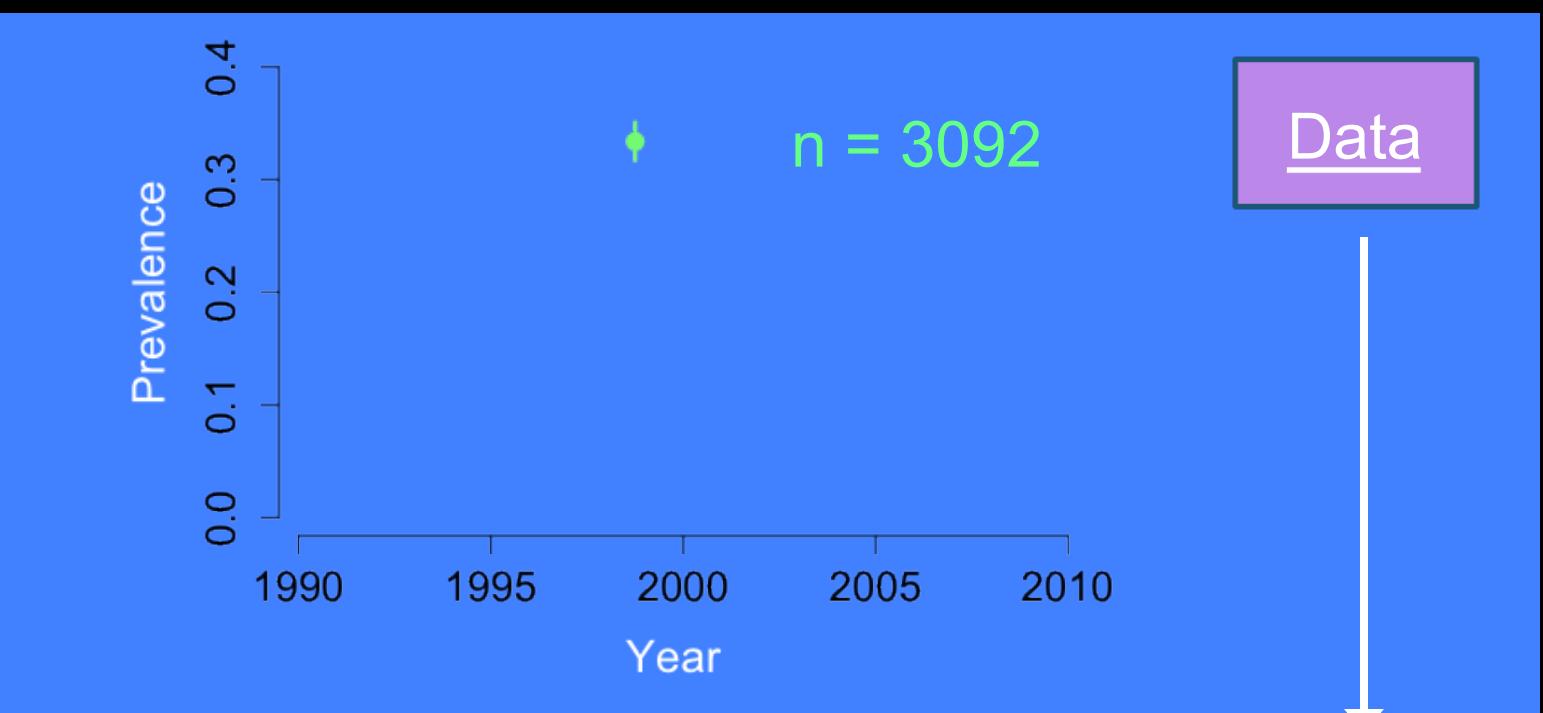

PDF: 
$$
f(x | p) = {n \choose x} p^x (1-p)^{n-x}
$$

**LIKELIHOOD:** 
$$
L(p \mid x) = {n \choose x} p^x (1-p)^{n-x}
$$

Likelihood of prevalence (given data)

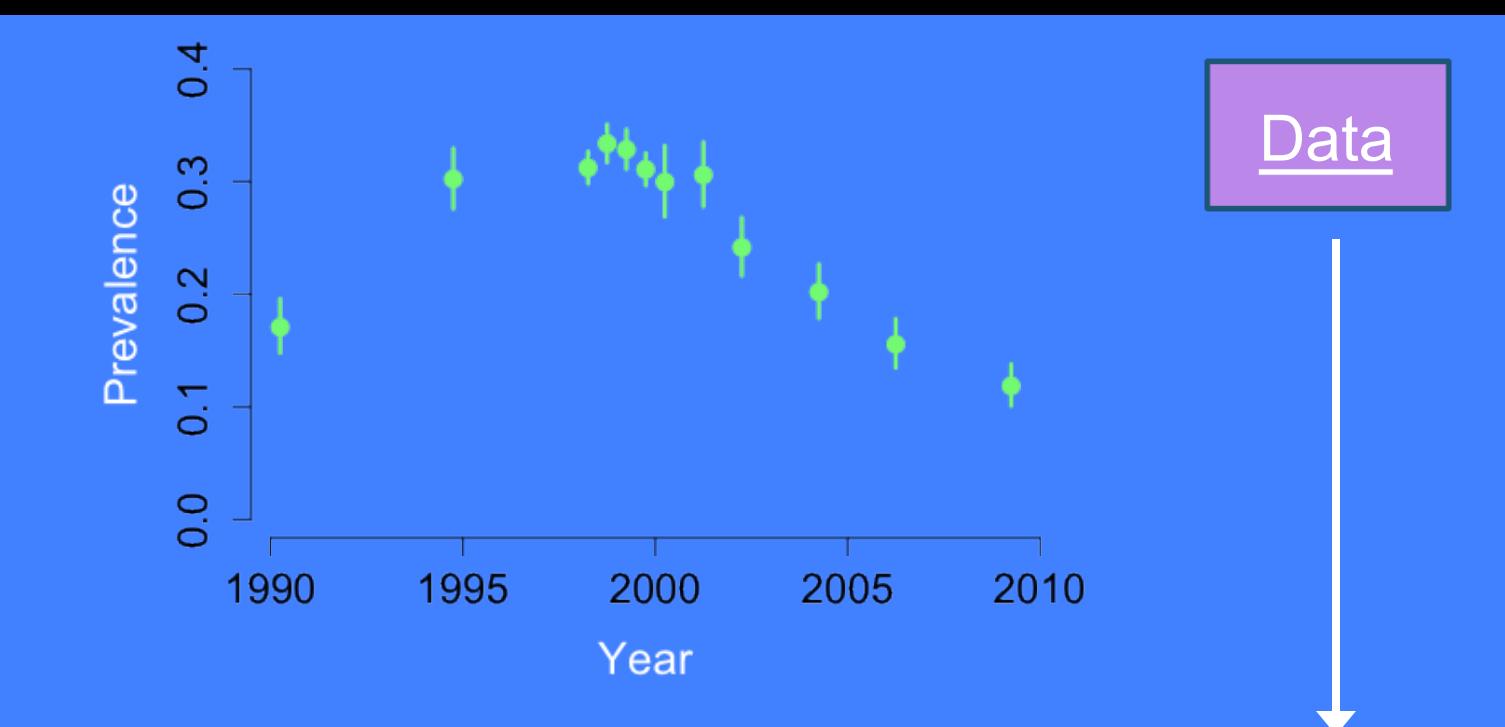

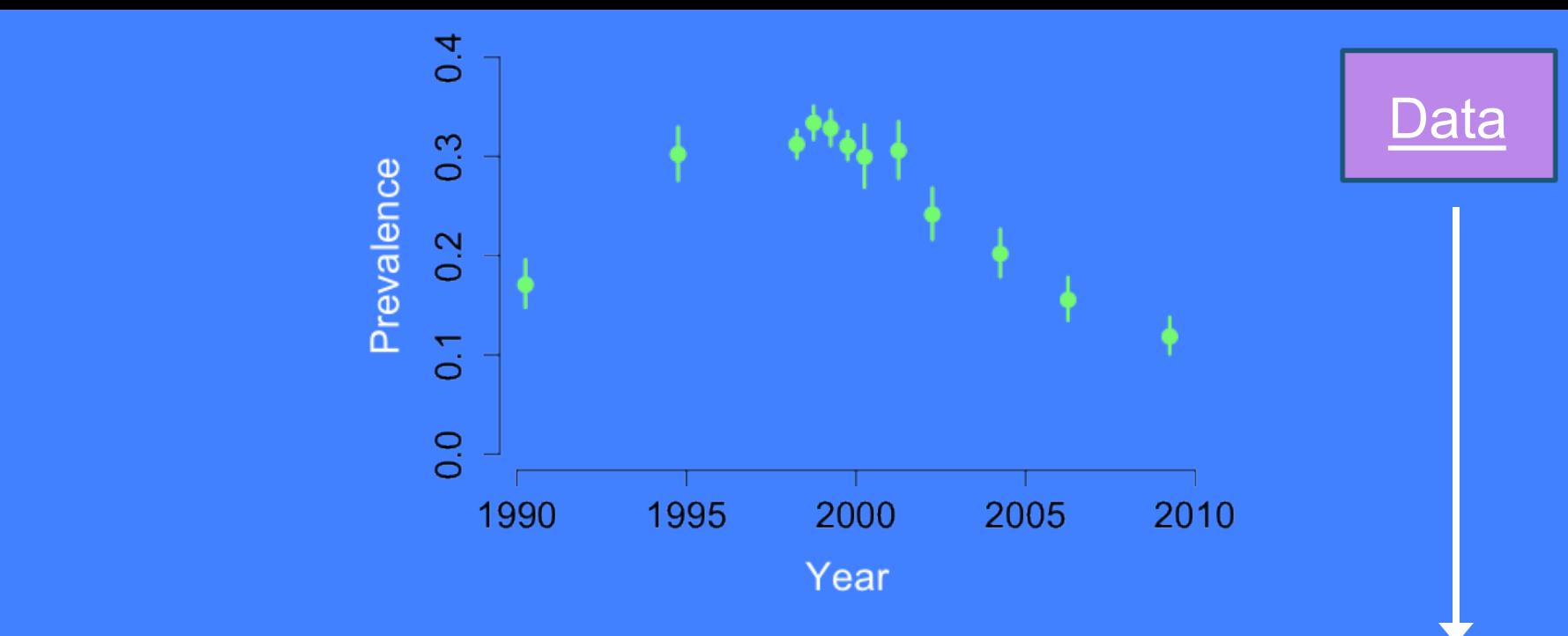

PDF:  
\n
$$
f(x_t | p_t) = \prod_t {n_t \choose x_t} p_t^{x_t} (1 - p_t)^{n_t - x_t}
$$

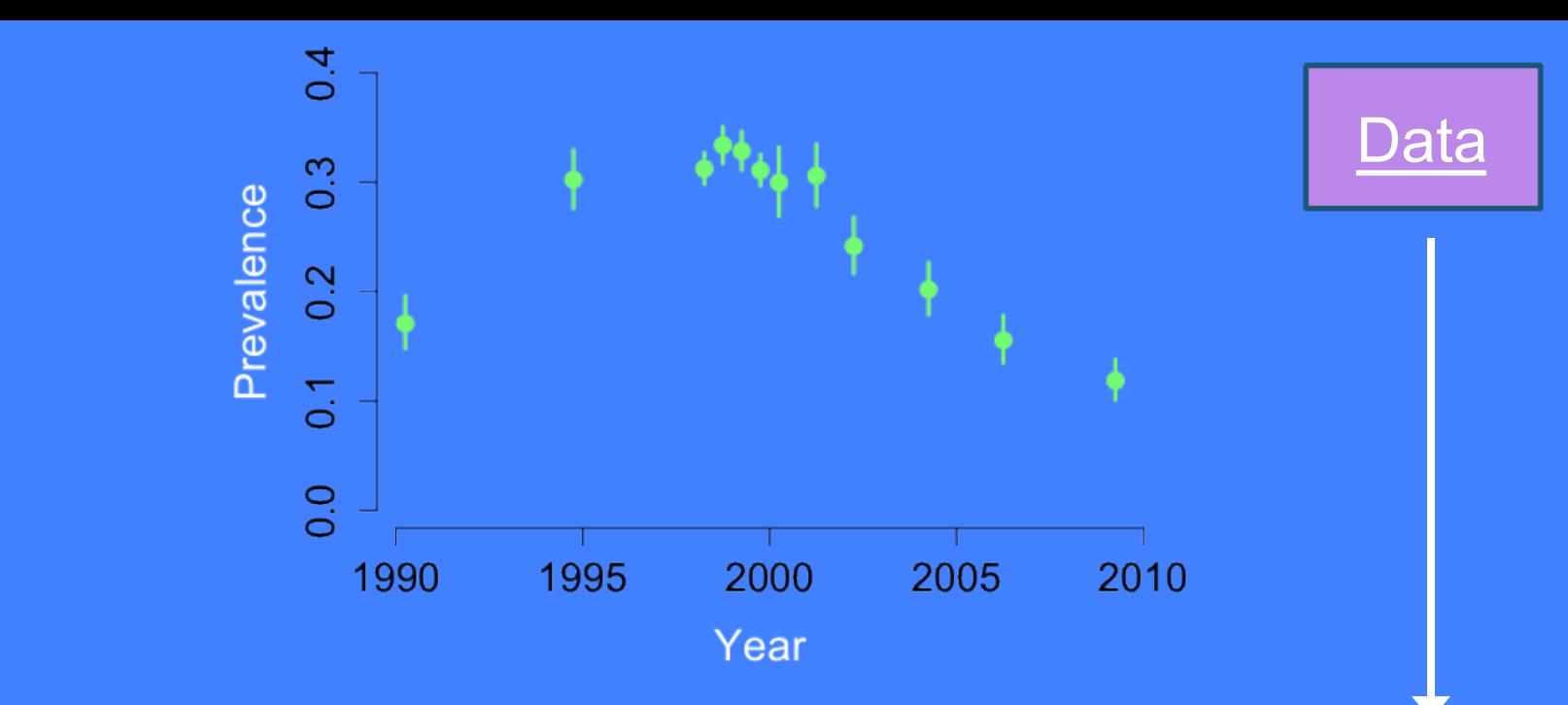

PDF:  
\n
$$
f(x_t | p_t) = \prod_t {n_t \choose x_t} p_t^{x_t} (1 - p_t)^{n_t - x_t}
$$

#### LIKELIHOOD:

$$
L(p_t | x_t) = \prod_t {n_t \choose x_t} p_t^{x_t} (1 - p_t)^{n_t - x_t}
$$

Likelihood of prevalence trajectory (given data)

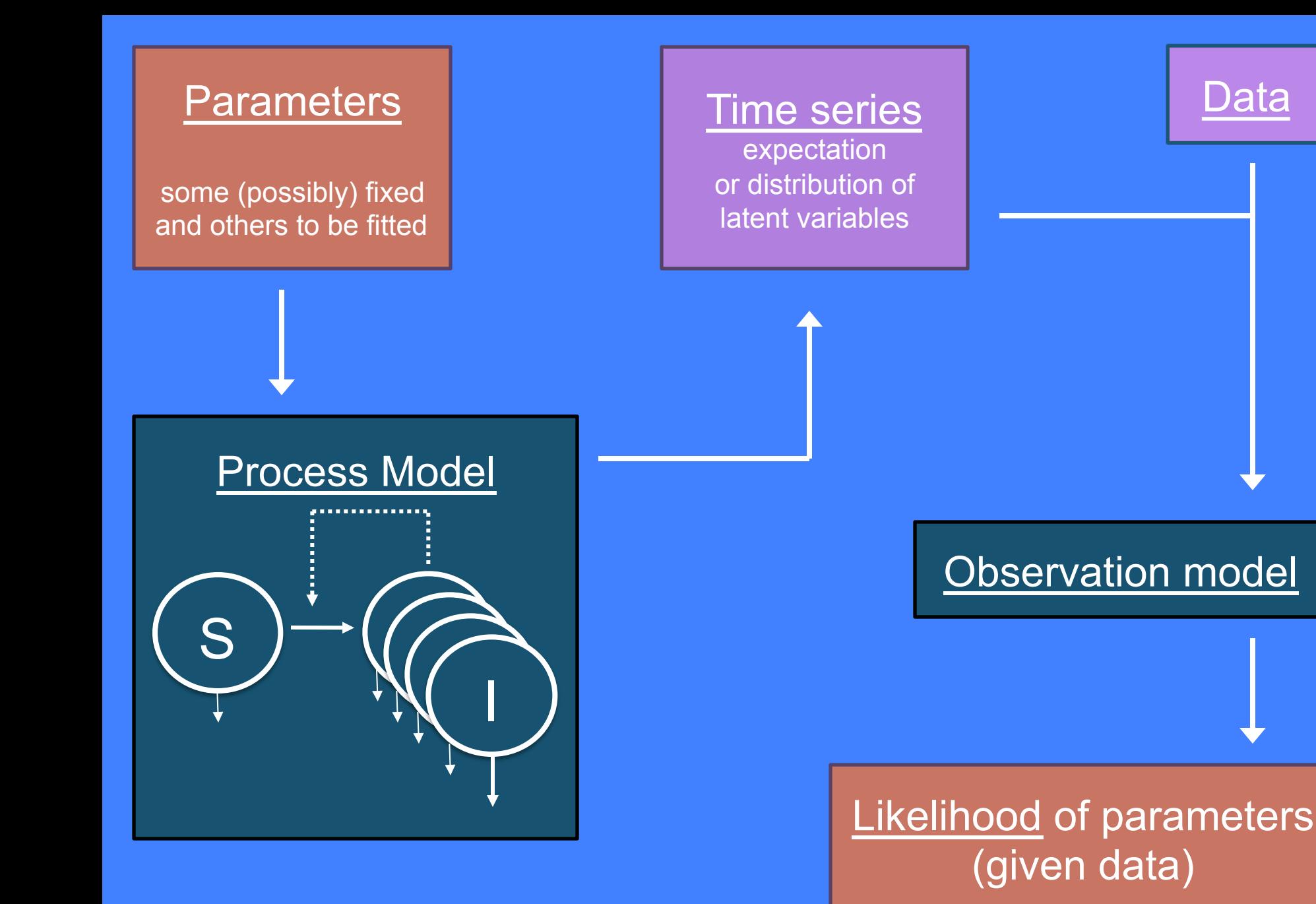

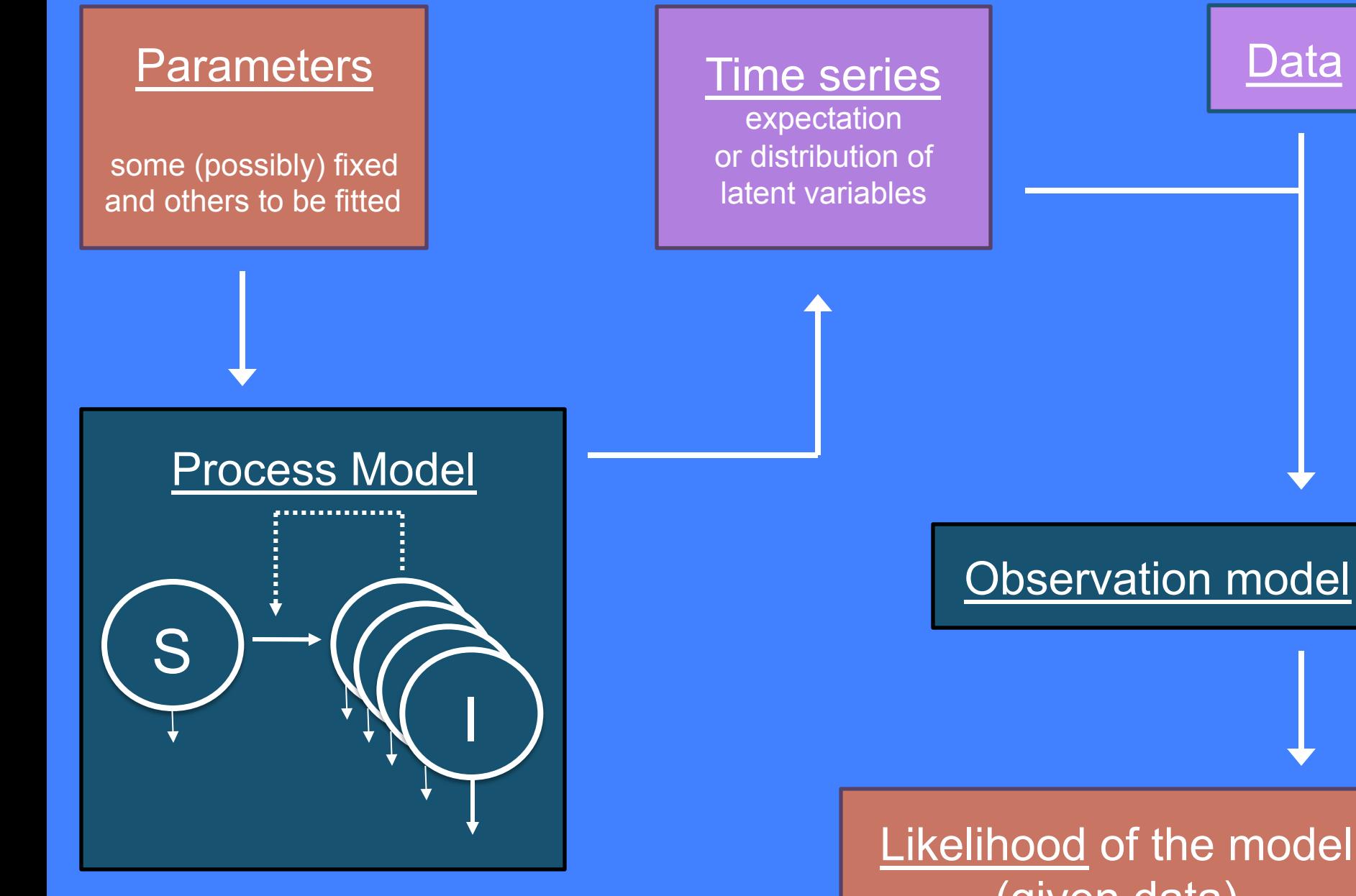

(given data)

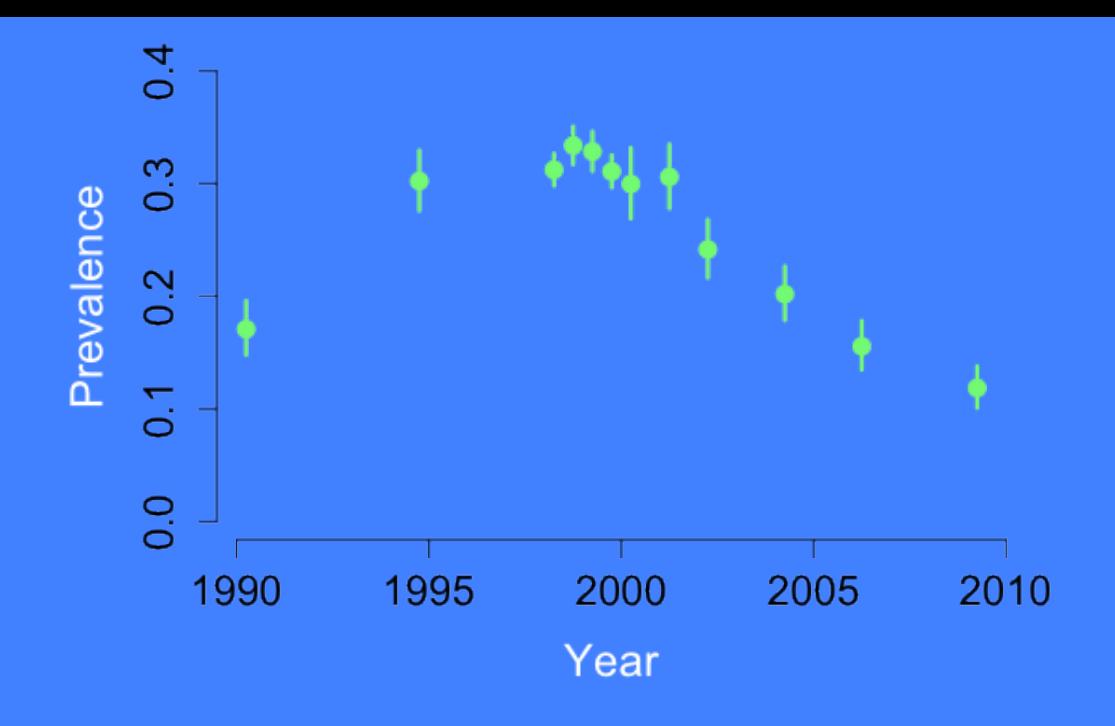

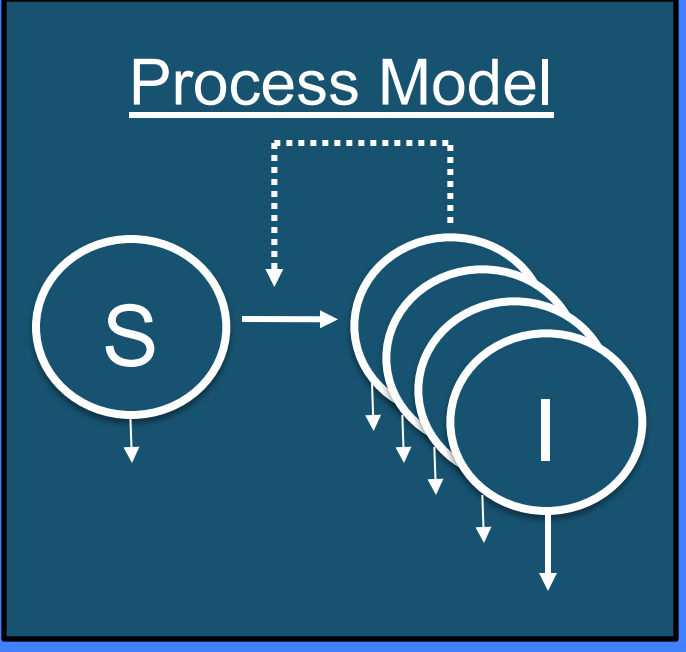

Why do we fit models to data in infectious disease epidemiology?

**1.** Select the policy inference to be pursued

**1.** Select the policy inference to be pursued

**2.** Construct & Analyze Simple Models

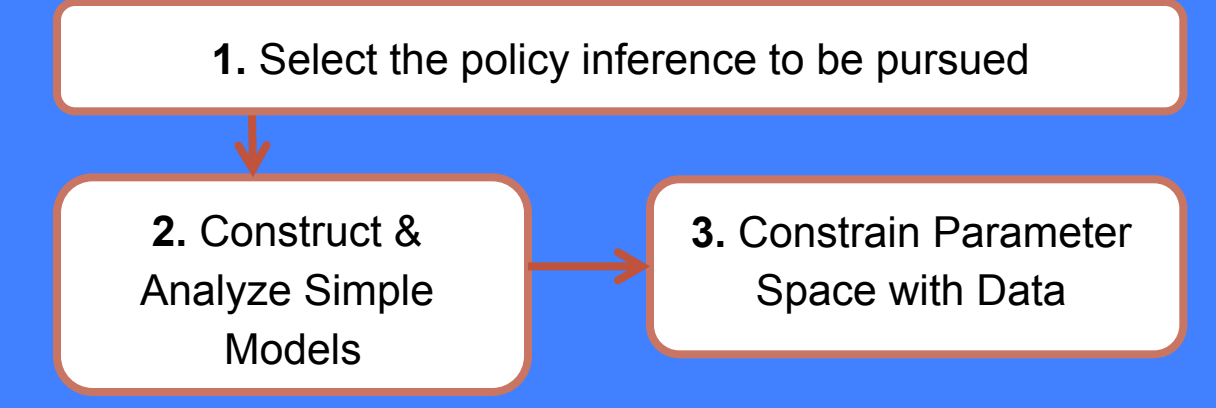

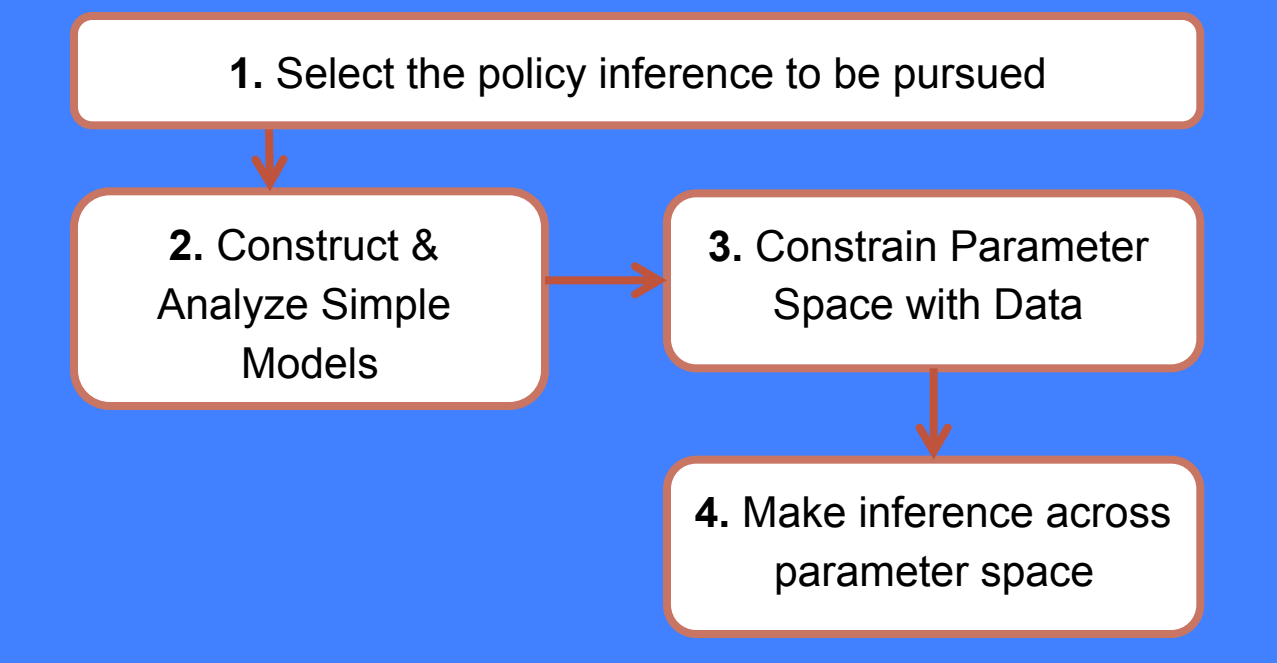

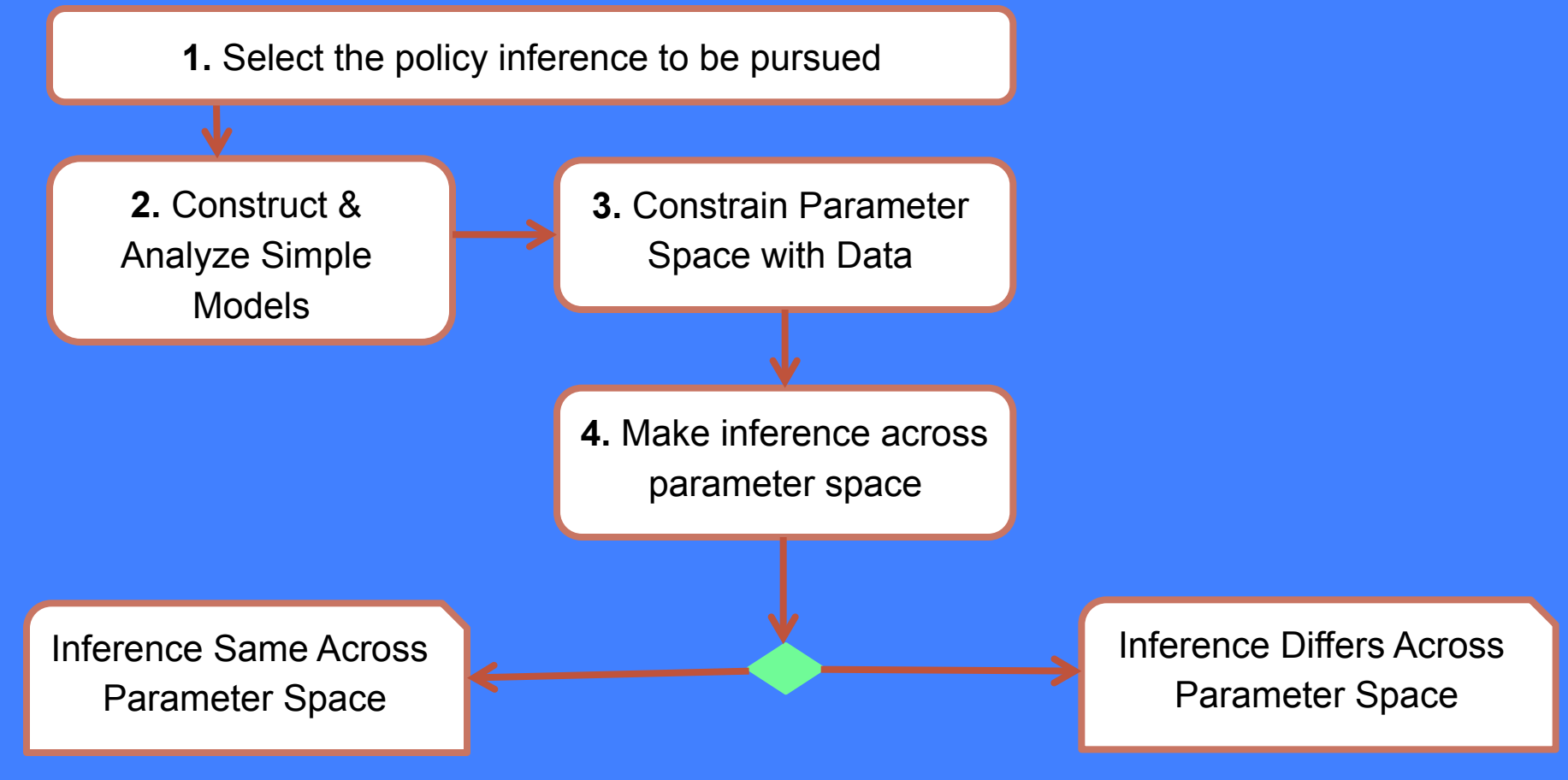

**1.** Select the policy inference to be pursued

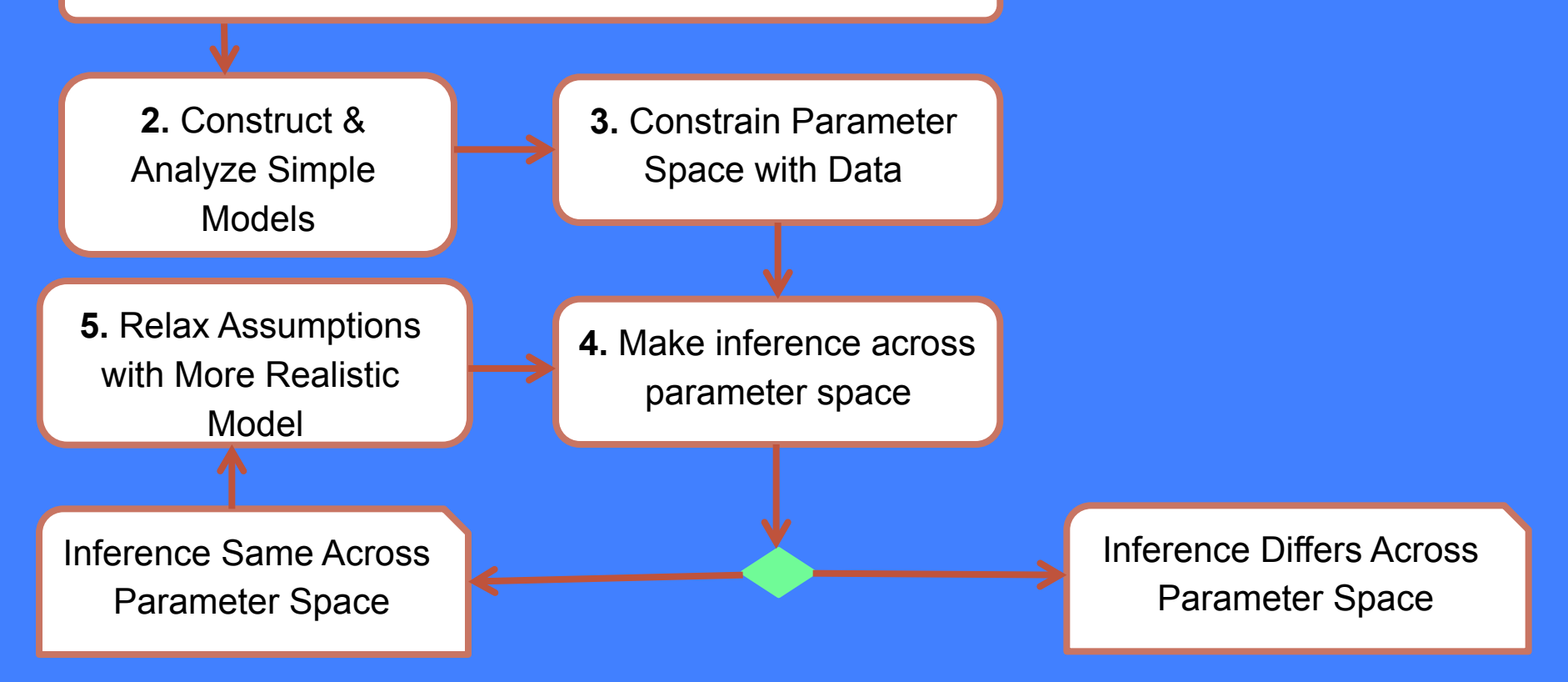

**1.** Select the policy inference to be pursued

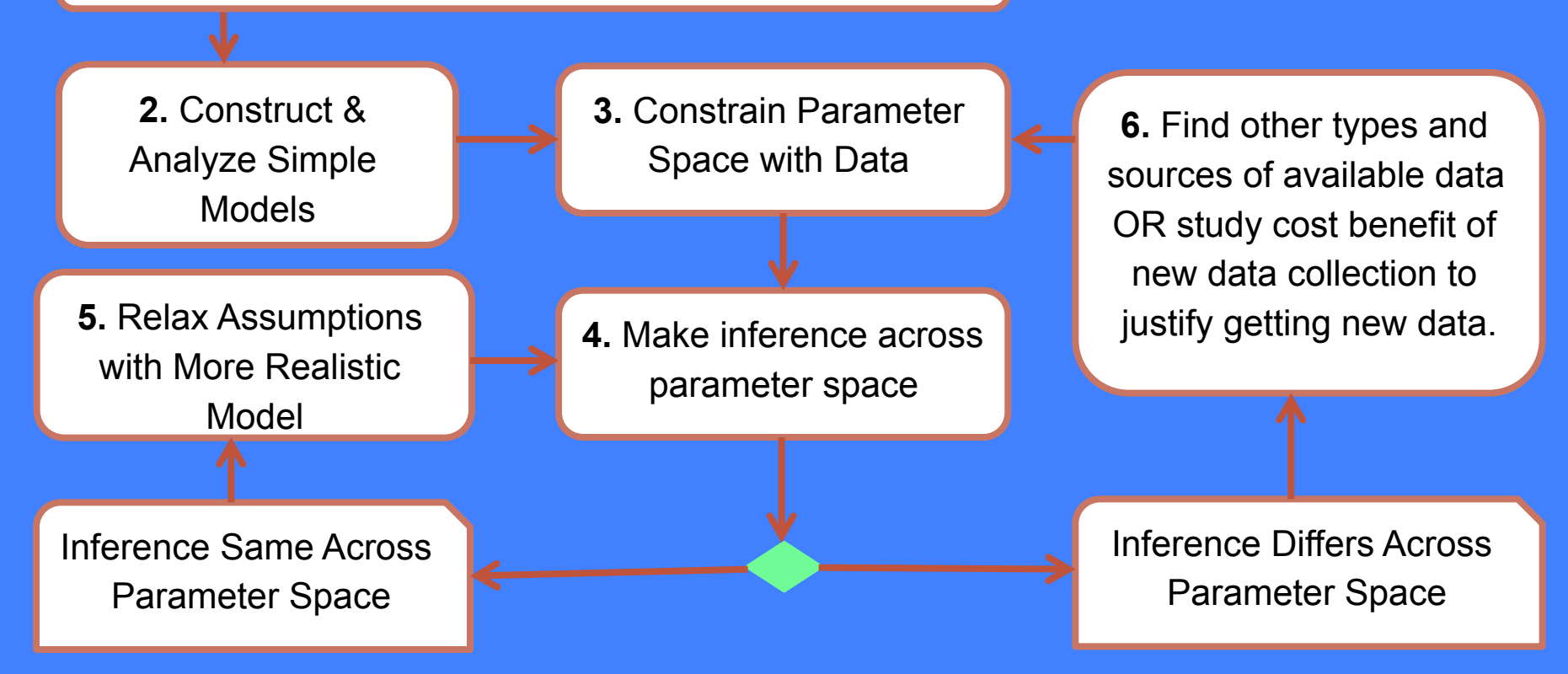

#### Inference **Robustness** Assessment Loop

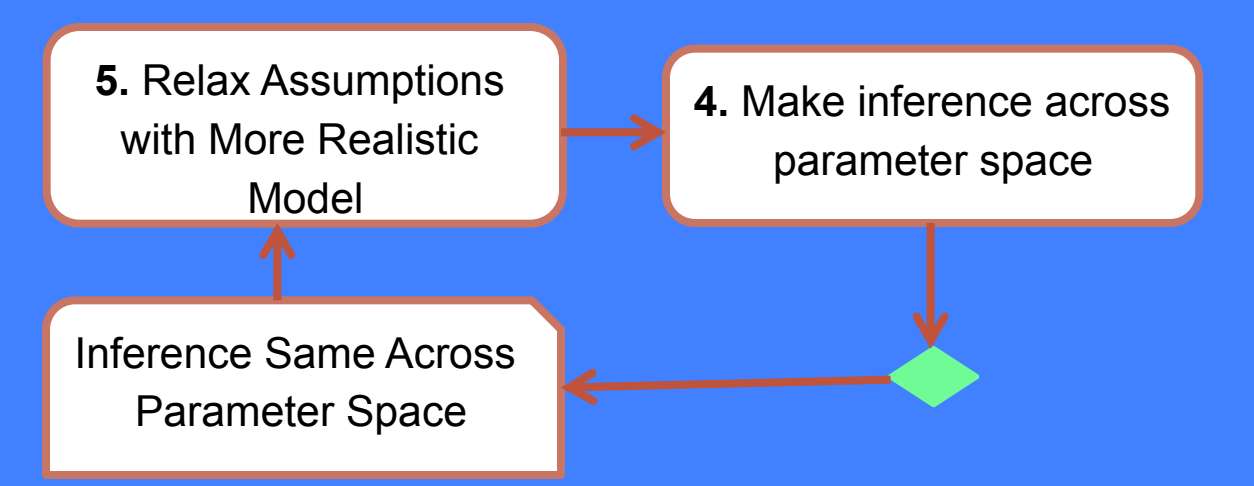

Inference **Identifiability** Assessment Loop

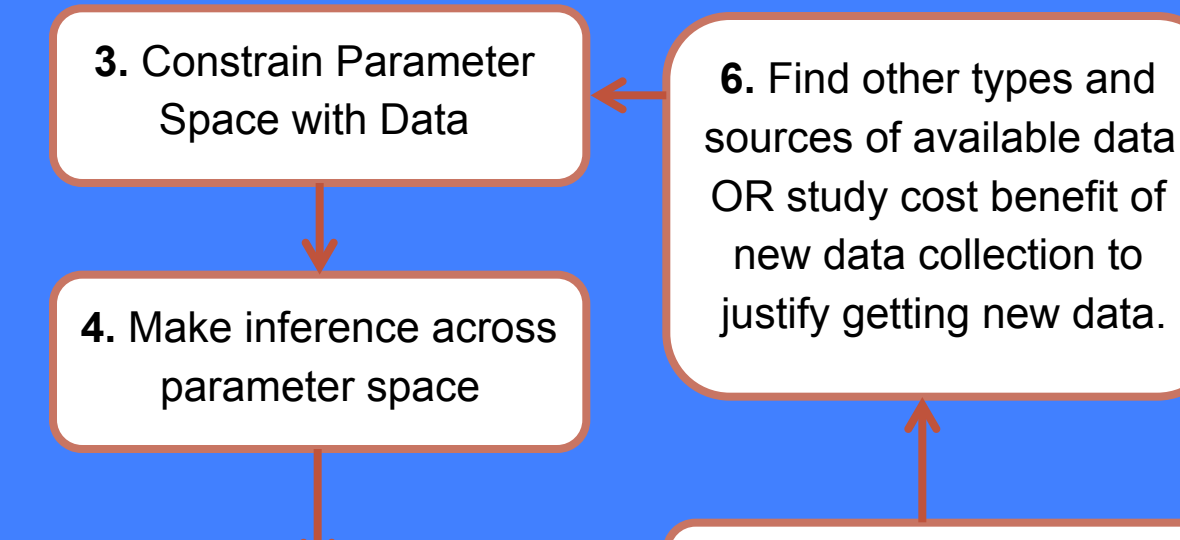

Inference Differs Across Parameter Space

• Assess inference robustness to realistic relaxation of simplifying model assumptions

- Assess inference robustness to realistic relaxation of simplifying model assumptions
- Pursue complexity that matters by keeping models as simple as possible but not *so* simple that they lead to an incorrect inference

- Assess inference robustness to realistic relaxation of simplifying model assumptions
- Pursue complexity that matters by keeping models as simple as possible but not *so* simple that they lead to an incorrect inference

#### *Validate the inference!*

- Assess inference robustness to realistic relaxation of simplifying model assumptions
- Pursue complexity that matters by keeping models as simple as possible but not *so* simple that they lead to an incorrect inference

#### *Validate the inference!*

*not the model or method you*'*re working with* 

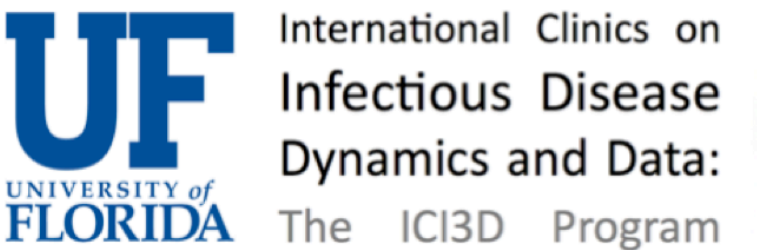

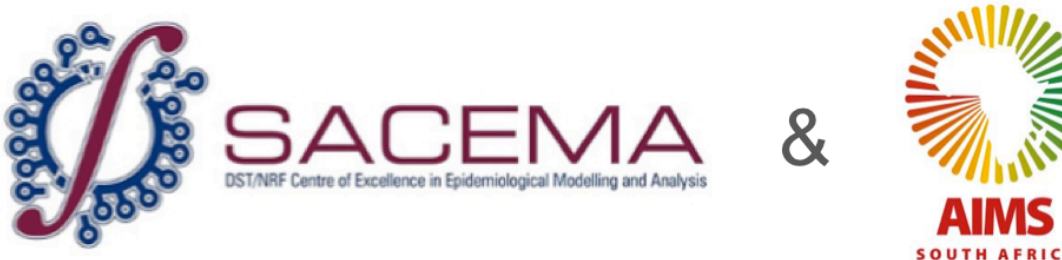

This presentation is made available through a Creative Commons Attribution-Noncommercial license. Details of the license and permitted uses are available at http://creativecommons.org/licenses/by-nc/3.0/

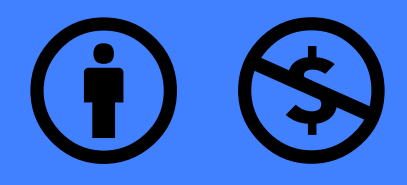

**© 2013 – 2016 Juliet Pulliam & Steve Bellan, Clinic on the Meaningful Modeling of Epidemiological Data, ICI3D Program**

Likelihood Fitting and dynamic models: Part I (Updated: 3 June 2016) Attribution: JRC Pulliam and SE Bellan, Clinic on the Meaningful Modeling of Epidemiological Data Source URL: http://mmed2015.ici3d.org/lectures/fittingDynamicModels\_PartI.pdf For further information please contact faculty@ici3d.org.

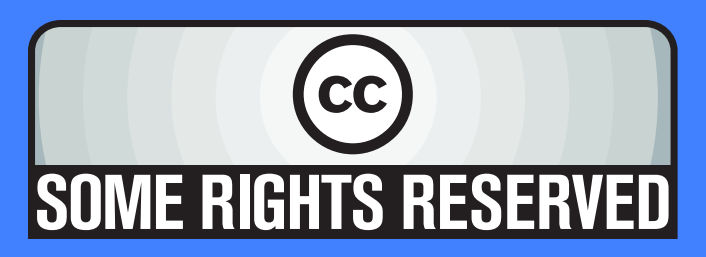